## Quick Installation Guide :

- 1. Install battery : Open the battery cover and insert the battery. BM-693 use 2X AAA Battery
- 2.Go to the Bluetooth settings on your PC / Mac and turn Bluetooth on.

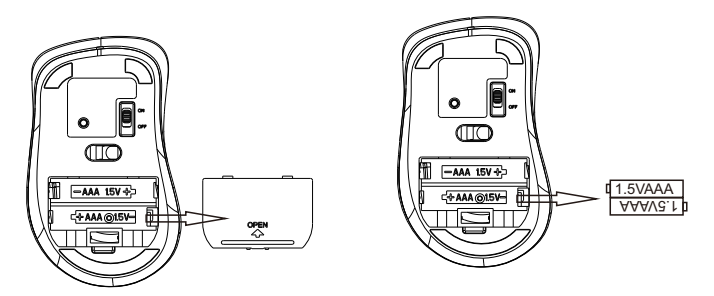

3.Turn the power switch to "on", press and hold the 'connect button' on the bottom of the mouse for three seconds, you will now see the scroll wheel flashing blue. The mouse is now in pairing mode.

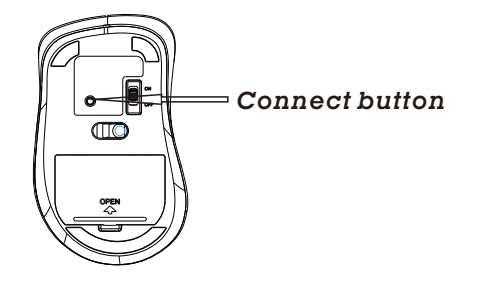

# Instruction Manual

Model:BM-693

RF2.4GHz Optical Mouse

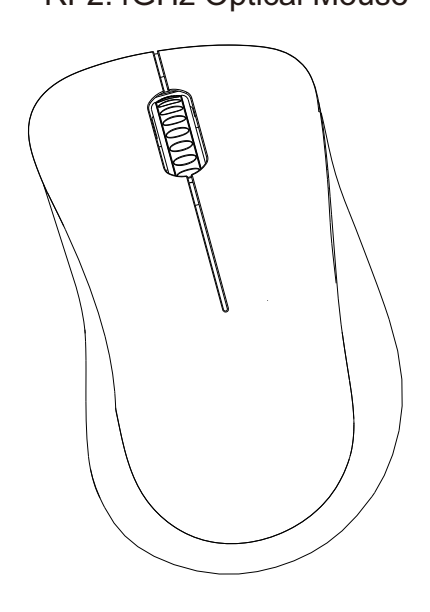

- 4.Your device will display "bluetooth mouse" select pair and then your J.Burrows bluetooth mouse will connect to your device
- 5.Compatible with Bluetooth enabled Windows and Mac OS.

CAUTION:To use this device properly,please read the user's quide before installation

#### **FCC STATEMENT :**

This device complies with Part 15 of the FCC Rules. Operation is subject to the following two conditions: (1) This device may not cause harmful interference, and

- 
- (2) This device must accept any interference received,

 including interference that may cause undesired operation. **Warning**: Changes or modifications not expressly approved by the party responsible for compliance could void the user's authority to operate the equipment.

NOTE: This equipment has been tested and found to comply with the limits for a Class B digital device, pursuant to Part 15 of the FCC Rules. These limits are designed to provide reasonable protection against harmful interference in a residential installation. This equipment generates uses and can radiate radio frequency energy and, if not installed and used in accordance with the instructions, may cause harmful interference to radio communications.However, there is no guarantee that interference will not occur in a particular installation. If this equipment does cause harmful interference to radio or television reception, which can be determined by turning the equipment off and on,the user is encouraged to try to correct the interference by one or more of the following **measures:**

Reorient or relocate the receiving antenna.

 Increase the separation between the equipment and receiver. Connect the equipment into an outlet on a circuit different from that to which the receiver is connected.

Consult the dealer or an experienced radio/TV technician for help.

#### **RF warning statement:**

The device has been evaluated to meet general RF exposure requirement. The device can be used in portable exposure condition without restriction.

### **Characteristic**

Bluetooth mouse with 3 keys;

Ergonomic design for good hand feeling;

Resolution: 1000DPI;

High precision optical engine;

Compatible with computers of various systems and brands

product size:L107×W67×H38mm

with 2\*AAA battery